ภาคผนวก

ภาคผนวก ก แบบสอบถามเพื่อการวิจัย

#### **แบบสอบถาม**

**การศึกษาความเป็ นไปได้ในการลงทุนบริการเสริมทางธุรกิจด้านการบํารุงรักษา หม้อแปลงไฟฟ้ าของการไฟฟ้ าส่วนภูมิภาคจังหวัดพระนครศรีอยุธยา ในพื,นที-สวนอุตสาหกรรมโรจนะและนิคมอุตสาหกรรมสหรัตนนคร จังหวัดพระนครศรีอยุธยา** 

## **คําชี,แจง**

แบบสอบถามนี้เป็นส่วนหนึ่งของการวิทยานิพนธ์ตามหลักสูตรบริหารธุรกิจมหาบัณฑิต สาขาการจัดการทั่วไป คณะวิทยาการจัดการ มหาวิทยาลัยราชภัฏพระนครศรีอยุธยาเพื่อนำไป เป็นข้อมูลพื้นฐานในการปรับปรุงประสิทธิภาพการให้บริการในด้านธุรกิจเสริมด้านการบำรุงรักษา หม้อแปลงไฟฟ้า ของการไฟฟ้าส่วนภูมิภาค จังหวัดพระนครศรีอยุธยา และพัฒนาองค์กรต่อไป โปรคให้ข้อมูลในแบบสอบถามนี้ตามความเป็นจริง ซึ่งข้อมูลที่ได้จะนำไปใช้ประโยชน์ทาง การศึกษาเท่านั้น ขอขอบพระคุณทุกท่านมา ณ โอกาสนี้ข้อมูลที่ได้รับจากท่านจะไม่มีผลกระทบ หรือมีความเสียหายต่อการคำเนินงานของท่านทั้งสิ้น

กรุณาทำเครื่องหมาย  $\checkmark$  ลงในช่อง  $\Box$  หน้าตัวเลือกที่ท่านต้องการเพียงข้อเดียว หรือเติม ดำใบช่องว่าง

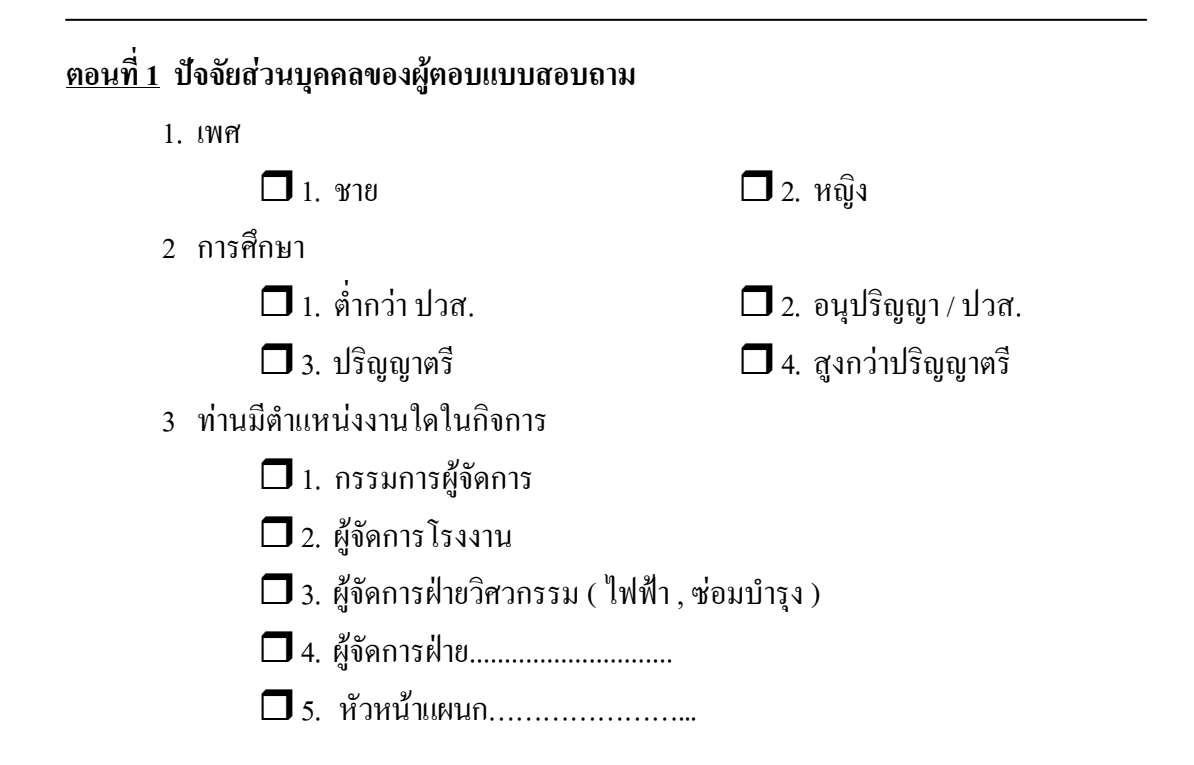

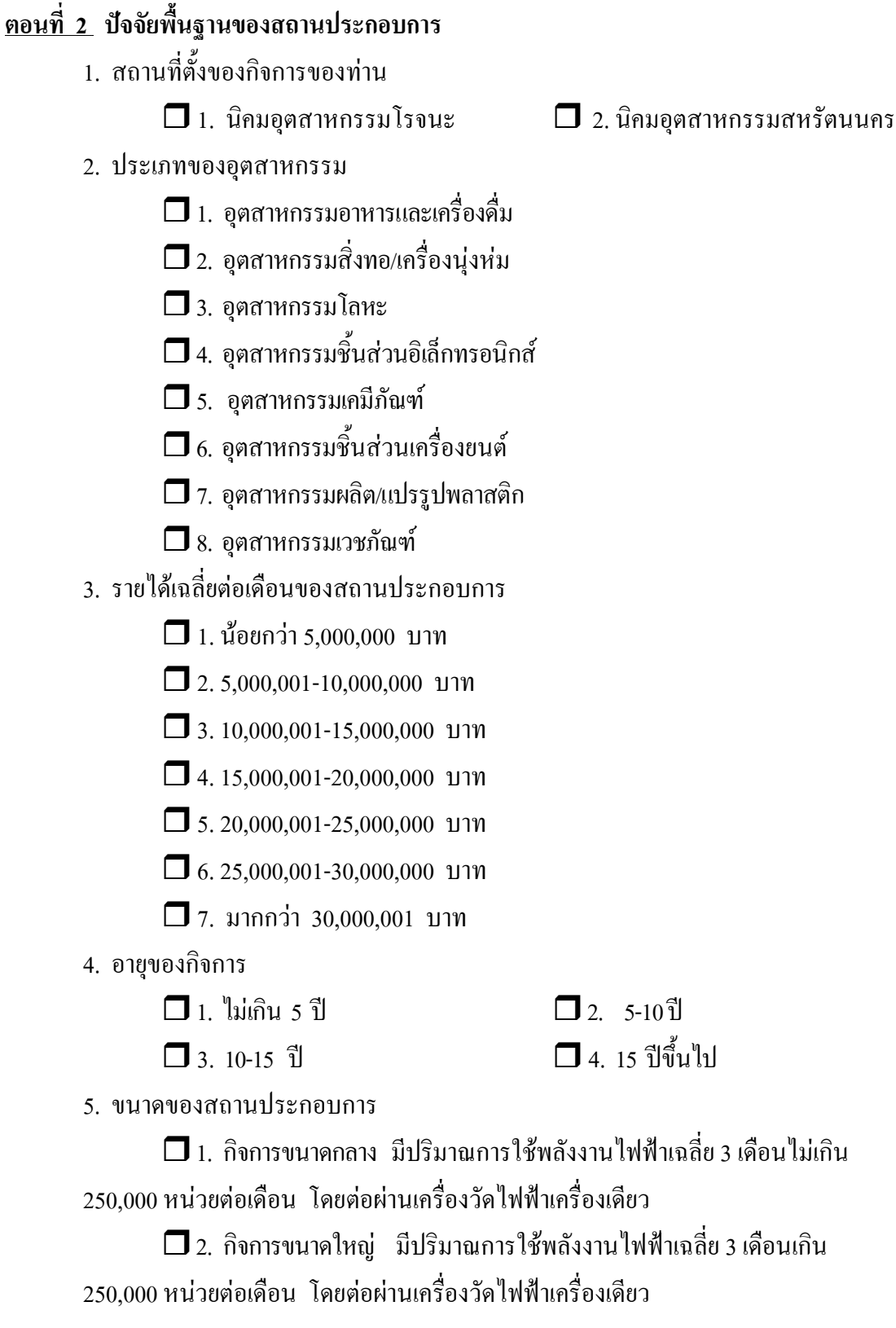

- 6. ขนาดของหม้อแปลง
- $1.100$  kVA 500 kVA  $\Box$  2. 501 kVA - 1,000 kVA  $\Box$  3. 1,001 kVA - 1,500 kVA  $\Box$  4. 1.501 kVA - 2.000 kVA  $\Box$  5. 2,001 kVA - 2,500 kVA  $\Box$  6. 2.501 kVA - 3.000 kVA  $\Box$  7. 3.000 kVA ขึ้นไป 7. จำนวนหม้อแปลง  $\Box$  1.1 เครื่อง  $\Box$  2.2 เครื่อง  $\Box$  3.3 เครื่อง  $\Box$  4. 4 เครื่อง  $\Box$  5.5 เครื่อง  $\Box$  6.6 เครื่อง **1** 7. 7 เครื่อง  $\Box$  8. 8 เครื่องขึ้นไป 8. อายุการใช้งานของหม้อแปลง  $1.1 - 5$  $\Box$  2 6-10  $\tilde{1}$  $\Box$  4. 16-20 ปี  $\Box$  3.11-15 ปี **1** 6. 26 ปีขึ้นไป  $\Box$  5.21-25 ปี

### <u>ีตอนที่ 3</u> ข้อมูลการใช้บริการบำรุงรักษาหม้อแปลงไฟฟ้า

- 1. วัตถุประสงค์ในการใช้บริการบำรุงรักษาหม้อแปลงไฟฟ้า (ตอบได้มากกว่า 1 ข้อ)
	- 1. เพื่อยืดอายการใช้งานของหม้อแปลงไฟฟ้า
	- $\Box$  2. ป้องกันความเสียหายต่อกระบวนการผลิต
	- $\Box$  3. สามารถรับและจ่ายไฟได้อย่างต่อเนื่อง ไม่ติดขัด
	- 14. เพื่อเป็นการประหยัดกระแสไฟฟ้า
	- $\Box$  5. เพื่อความปลอดภัย

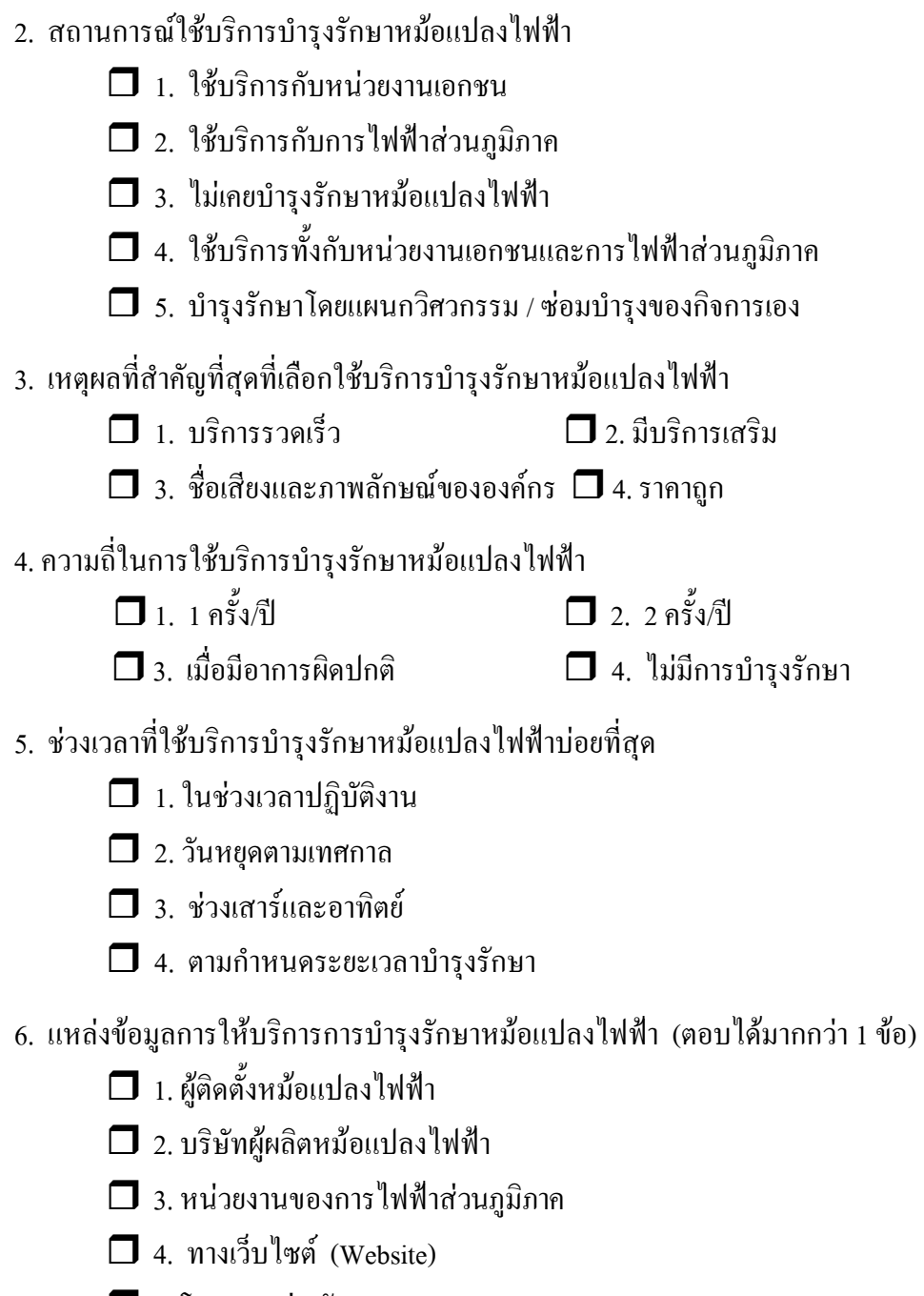

- $\Box$  5. โฆษณาแผ่นพับ
- $\Box$  6. โฆษณาทางนิตยสาร
- $\Box$  7. บอกเล่าต่อกันมา
- $\Box$  8. โฆษณาทางวิทยุชุมชน / เคเบิลทีวี
- ่ 7. ข้อมูลที่จำเป็นต่อการเลือกใช้บริการบำรุงรักษาหม้อแปลงไฟฟ้า (ตอบได้มากกว่า 1 ข้อ)
	- $\Box$  1. มีการให้ส่วนลดพิเศษสำหรับลูกค้าที่สมัครเป็นสมาชิกรายเดือน /รายปี
	- $\Box$  2. มีการตรวจสอบตามวาระเมื่อกรบกำหนดทก 6 เดือน
	- $\Box$  3. มีการคิดอัตราค่าบริการที่ค้มค่าสำหรับกิจการที่ต้องการคับไฟและไม่คับ ไฟในการบำรุงรักษาหม้อแปลงไฟฟ้า
	- $\Box$  4. มีการแจ้งเตือนลกค้าเมื่อครบวาระที่ต้องบำรงรักษาหม้อแปลงไฟฟ้า
	- $\Box$  5. มีบริการให้คำปรึกษาในเรื่องการบำรุงรักษาหม้อแปลงไฟฟ้าทุกกิจการ
	- $\Box$  6. การแจกอะไหล่ฟรีสำหรับลูกค้าที่สมัครเป็นสมาชิกรายเดือน / รายปี
	- $\Box$  7. มีการลดราคากรณีที่เป็นลูกค้าประจำ
- ่ 8. การยืนยันราคาการบำรุงรักษาหม้อแปลงไฟฟ้าเท่าใดจึงจะถือว่าเหมาะสมที่สุด
	- $\Box$  1 วันต่อวัน
	- $\Box$ 2 7 วันหลังจากเสนอราคา
	- $\Box$  3. 15 วันหลังจากเสนอราคา
	- $\Box$  4 30 วันหลังจากเสนอราคา
	- $\Box$  5. 45 วันหลังจากเสนอราคา
- 9. การคิดค่าใช้จ่ายของผู้ให้บริการบำรุงรักษาหม้อแปลงไฟฟ้า
	- $\Box$  1. มีราคาที่เป็นมาตรฐานไม่สามารถต่อรองราคาได้
	- $\Box$  2. ราคามีความยืดหยุ่น สามารถต่อรองราคาได้ตามปริมาณมากน้อยของงาน
- 10. ค่าใช้จ่ายในการบำรุงรักษาหม้อแปลงไฟฟ้าต่อปี
	- $\Box$  1. น้อยกว่า 10,000 บาท
	- $\Box$  2. 10.000 29.999 บาท
	- $\sqrt{3}$ , 30,000 49,999 1111
	- **4.** 50,000 บาทขึ้นไป
- 11. ระยะเวลาในการชำระเงินเท่าใดจึงจะถือว่าเหมาะสมที่สุด
	- $\Box$  1 ชำระเงินทันทีหลังจากดำเนินการเสร็จ
	- $\Box$  2. 7 วันหลังจากคำเนินการเสร็จสิ้น
	- $\Box$  3. 15 วันหลังจากดำเนินการเสร็จสิ้น
	- $\Box$  4, 30 วันหลังจากดำเนินการเสร็จสิ้น
	- $\square$  5. 45 วันหลังจากดำเนินการเสร็จสิ้น

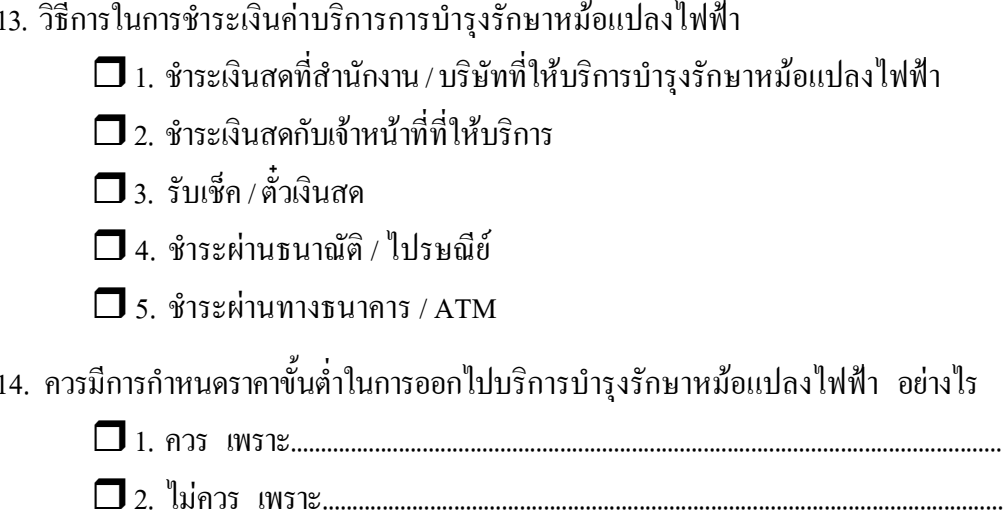

# <u>ตอนที่ 4</u> ปัจจัยที่มีผลต่อการตัดสินใจเลือกใช้บริการบำรุงรักษาหม้อแปลงไฟฟ้า ท่านกิดว่าปัจจัยต่างๆ เหล่านี้มีผลต่อการตัดสินใจในการใช้บริการบำรุงรักษาหม้อแปลงไฟฟ้ามาก ี น้อยเพียงใด โดยทำเครื่องหมาย ✔ ลงในหมายเลขต่าง ๆ ที่ตรงกับการตัดสินใจของท่านมากที่สุด

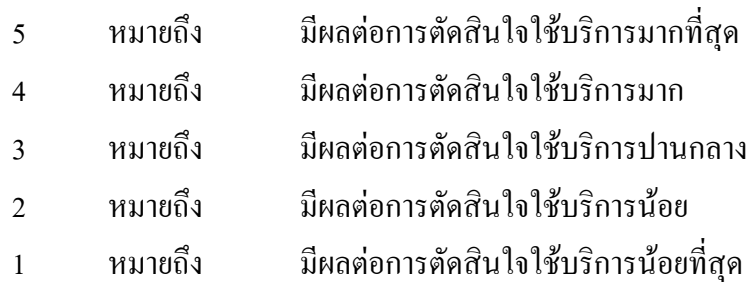

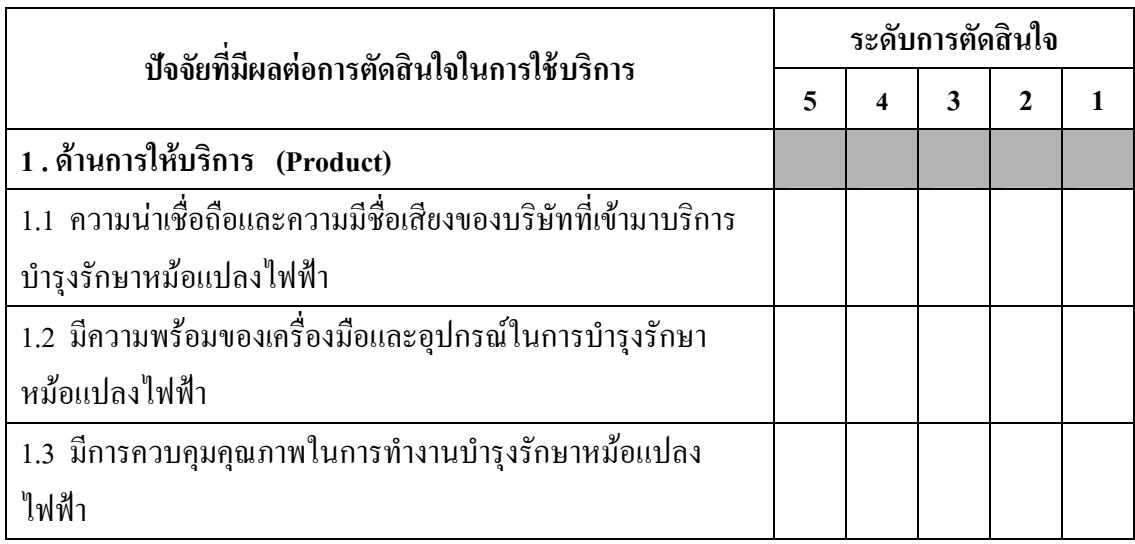

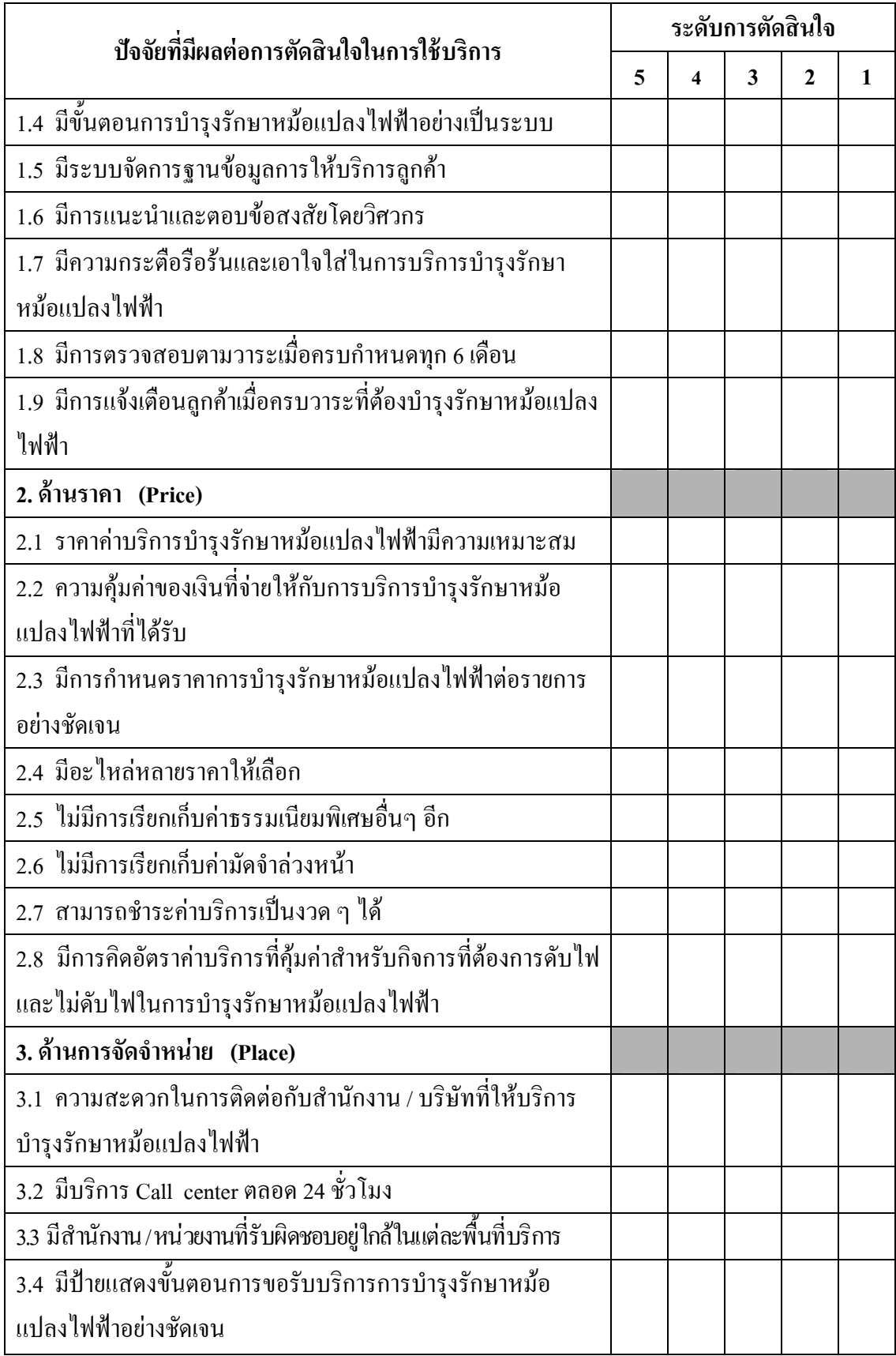

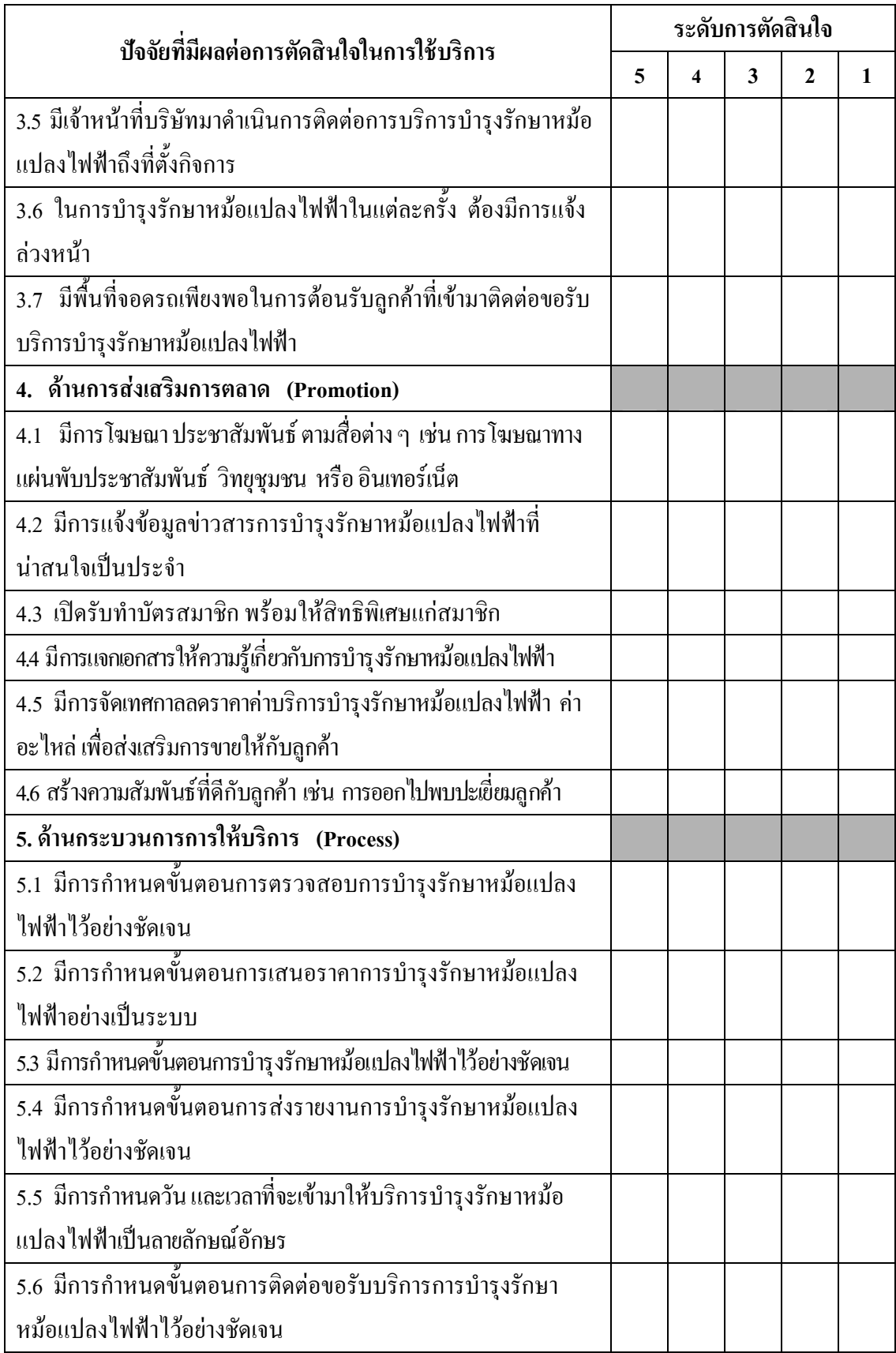

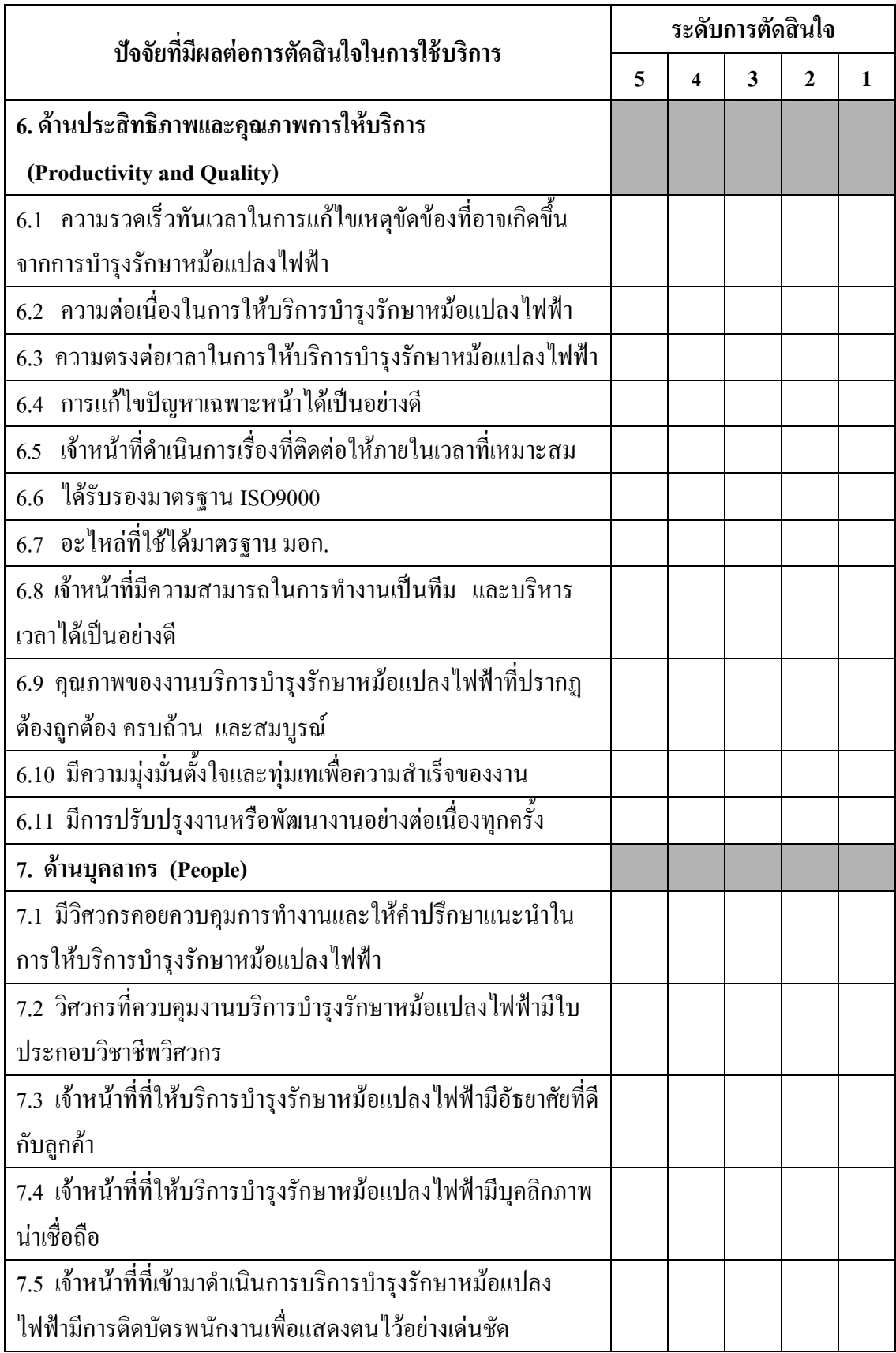

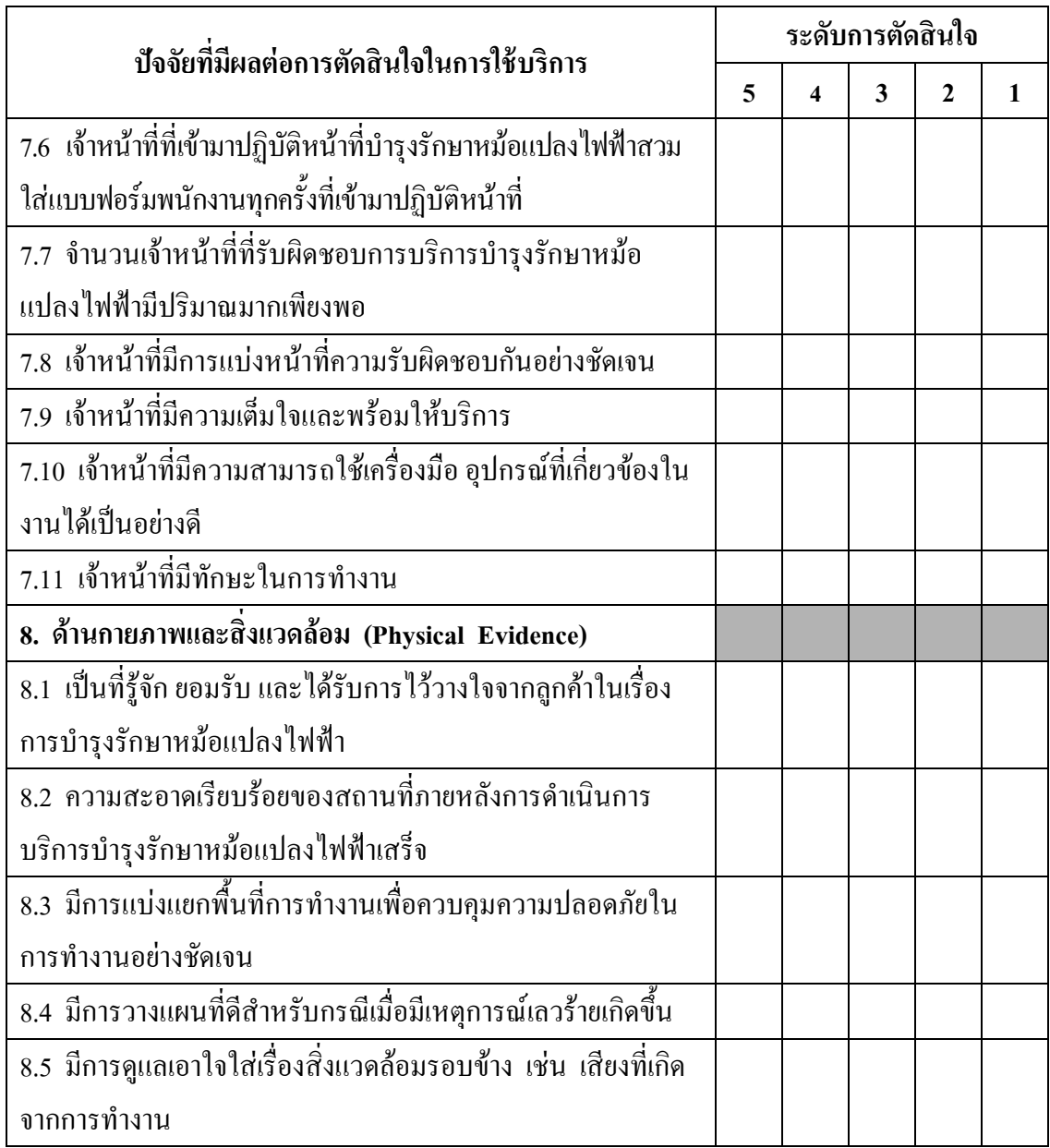

### ข้อคิดเห็นและเสนอแนะ

> ขอบพระคุณในความร่วมมือ หมายเลขที่.......

### แบบสัมภาษณ์ ้เรื่อง

การศึกษาความเป็นไปได้ในการลงทุนบริการเสริมทางธุรกิจด้านการบำรุงรักษาหม้อแปลง ใฟฟ้า ของการไฟฟ้าส่วนภูมิภาค จังหวัดพระนครศรีอยุธยา ในเขตพื้นที่สวนอุตสาหกรรมโรจนะ และนิคมอุตสาหกรรมสหรัตนนคร จังหวัดพระนครศรีอยุธยา

## ดำที่แจง

แบบสัมภาษณ์นี้เป็นส่วนหนึ่งของวิทยานิพนธ์ ตามหลักสูตรปริญญาบริหารธุรกิจ ้มหาบัณฑิต สาขาการจัดการทั่วไป คณะวิทยาการจัดการ มหาวิทยาลัยราชภัฏพระนครศรีอยุธยา จึงใคร่ขอความกรุณาจากท่านผู้ประกอบการกิจการโรงงานอุตสาหกรรมขนาดกลางและขนาดใหญ่ ในเขตพื้นที่สวนอุตสาหกรรมโรจนะและนิคมอุตสาหกรรมสหรัตนนคร จังหวัด ี พระนครศรีอยุธยา โปรดกรอกข้อมูลในแบบสัมภาษณ์ฉบับนี้ตามสภาพความเป็นจริง ซึ่งข้อมูลที่ ได้รับจากท่าน จะนำไปใช้ประโยชน์ทางการศึกษาเท่านั้น ขอขอบพระคุณทุกท่านมา ณ โอกาสนี้ ข้อมูลที่ได้รับจากท่านจะไม่มีผลกระทบหรือมีความเสียหายต่อการคำเนินงานของกิจการท่าน ทั้งสิ้น

ึกรุณาทำเครื่องหมาย ✔ ลงในช่อง □ หน้าตัวเลือกที่ท่านต้องการเพียงข้อเดียว หรือเติม คำในช่องว่าง

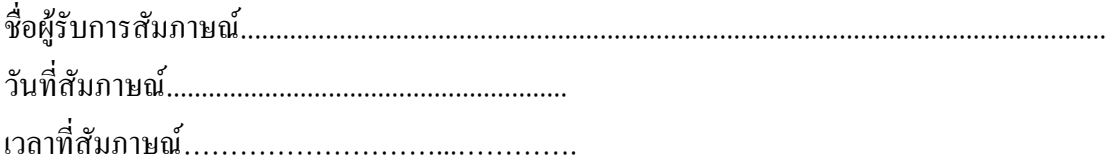

## 

้เรื่อง ข้อมลที่จำเป็นสำหรับการคำเนินการในการบริการเสริมทางธรกิจค้านการ ้ บำรงรักษาหม้อแปลงไฟฟ้า ของการไฟฟ้าส่วนภมิภาค จังหวัดพระนครศรีอยุธยา

### 1. ข้อมูลด้านการตลาด

- 1.1 ข้อมลด้านผลิตภัณฑ์ (Product) (ตอบได้มากกว่า 1 ข้อ)
	- $\Box$  1. คุณภาพของการให้บริการทั้งก่อนและหลังการให้บริการ
	- $\Box$  2. ความรวดเร็วทันเวลาในการให้บริการ
	- $\Box$  3. ความพร้อมในการให้บริการบำรงรักษาหม้อแปลงไฟฟ้า เช่น เจ้าหน้าที่ / เครื่องมือ / อปกรณ์
	- $\Box$  4 ความสม่ำเสมคใบการให้บริการ
	- $\Box$  5. มีบริการที่ต่อเนื่องเกี่ยวกับการบำรงรักษาหม้อแปลงไฟฟ้า
	- $\Box$  6. มีการรับประกันผลงานการบริการบำรงรักษาหม้อแปลงไฟฟ้า
	- $\Box$  7. ภาพพจน์และชื่อเสียงของสำนักงาน / บริษัทที่ทำธุรกิจบำรุงรักษาหม้อ แปลงไฟฟ้า
	- $\Box$  8. ใช้อะไหล่ที่มีคุณภาพดี
	-
- 1.2 ข้อมูลด้านราคา (Price) (ตอบได้มากกว่า 1 ข้อ)
	- $\Box$  1. ราคาค่าบริการบำรุงรักษาหม้อแปลงไฟฟ้าถูกกว่าบริษัทอื่น
	- $\Box$  2. ราคาค่าบริการตรงตามที่แจ้งไว้ก่อนการให้บริการ
	- $\Box$  3. การคิดราคาค่าอะไหล่มีความเหมาะสม ไม่แพงกว่าท้องตลาด
	- $\Box$  4. ราคาค่าบริการมีความเหมาะสมกับคุณภาพของงานในการให้บริการ
	- $\Box$  ร มีการแจกแจงรายละเอียดของราคาค่าบริการ
	- $\Box$  6. มีการแจ้งการปรับเปลี่ยนราคาค่าบริการล่วงหน้า
	-

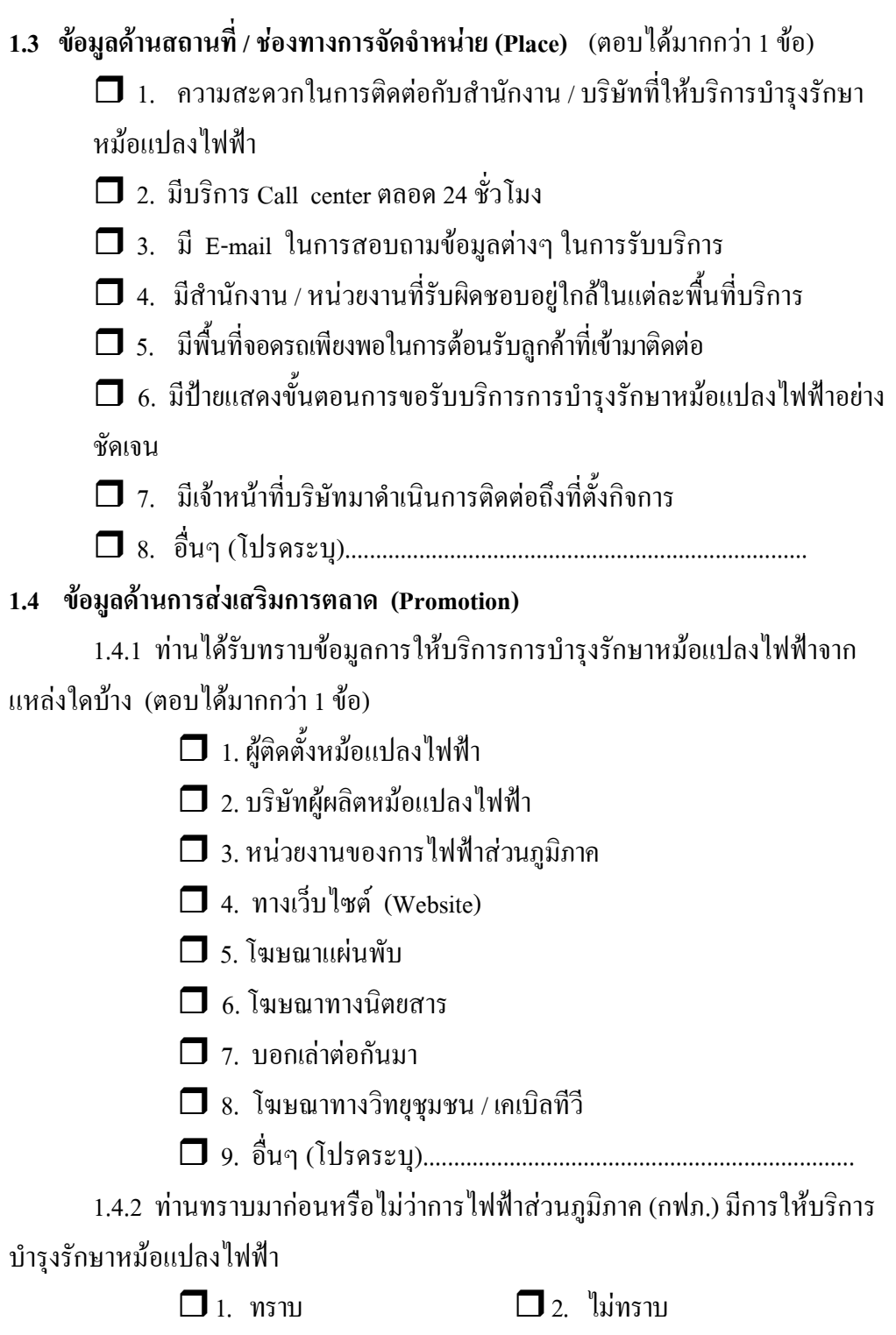

317

1.4.3 ท่านกิดว่าข้อมลข้อใดต่อไปนี้มีความจำเป็นต่อการเลือกใช้บริการบำรงรักษา หม้อแปลงไฟฟ้าของท่าน (ตอบได้มากกว่า 1 ข้อ)

- $\Box$  1. มีการให้ส่วนลดพิเศษสำหรับลกค้าที่สมัครเป็นสมาชิกรายเดือน/รายปี
- $\Box$  2. มีการตรวจสอบตามวาระเมื่อครบกำหนดทก 6 เดือน
- $\Box$  3. มีการคิดอัตราค่าบริการที่คุ้มค่าสำหรับกิจการที่ต้องการคับไฟและไม่คับ ไฟในการบำรุงรักษาหม้อแปลงไฟฟ้า
- $\Box$  4. มีการแจ้งเตือนลูกค้าเมื่อครบวาระที่ต้องบำรุงรักษาหม้อแปลงไฟฟ้า
- $\Box$  5. มีบริการให้คำปรึกษาในเรื่องการบำรุงรักษาหม้อแปลงไฟฟ้าทุกกิจการ
- $\Box$  6. การแจกอะไหล่ฟรีสำหรับลูกค้าที่สมัครเป็นสมาชิกรายเดือน / รายปี
- $\Box$  7. มีการลดราคากรณีที่เป็นลูกค้าประจำ
- 

#### 2. ข้อมูลด้านการจัดการ

2.1 การวางแผน

ท่านคิดว่าสำนักงาน / บริษัทที่เข้ามาบริการการบำรุงรักษาหม้อแปลงไฟฟ้าควร มีการวางแผนในการทำงานบำรุงรักษาหม้อแปลงไฟฟ้าอย่างไร (ตอบได้มากกว่า 1 ข้อ)

 $\Box$  1. มีการกำหนดขั้นตอนการติดต่อขอรับบริการการบำรุงรักษาหม้อแปลงไฟฟ้าไว้ อย่างชัดเจบ

- $\Box$  2. มีการกำหนดขั้นตอนการตรวจสอบการบำรุงรักษาหม้อแปลงไฟฟ้าไว้อย่างชัดเจน
- $\Box$  3. มีการกำหนดขั้นตอนการเสนอราคาการบำรุงรักษาหม้อแปลงไฟฟ้าอย่างเป็นระบบ
- 4. มีการกำหนดขั้นตอนการบำรุงรักษาหม้อแปลงไฟฟ้าไว้อย่างชัดเจน
- $\Box$  5. มีการกำหนดขั้นตอนการส่งรายงานการบำรุงรักษาหม้อแปลงไฟฟ้าไว้อย่างชัดเจน

 $\Box$  6. การให้บริการบำรุงรักษาหม้อแปลงไฟฟ้าสามารถเข้าถึงความต้องการของลูกค้า ได้อย่างตรงประเด็น

 $\square$  7. สามารถแก้ไขปัญหาเฉพาะหน้าได้อย่างรวดเร็ว

 $\Box$  8. มีการกำหนดวัน และเวลาที่จะเข้ามาให้บริการบำรุงรักษาหม้อแปลงไฟฟ้าเป็นลาย กักนกเ้กักนร

#### 2.2 การจัดองค์การ

ท่านคิดว่าสำนักงาน / บริษัทที่เข้ามาบริการการบำรุงรักษาหม้อแปลงไฟฟ้าควร ้มีการจัดการในการทำงานบำรุงรักษาหม้อแปลงไฟฟ้าอย่างไร (ตอบได้มากกว่า 1 ข้อ)

 $\Box$  1. มีบคลากรเพียงพอในการให้บริการบำรงรักษาหม้อแปลงไฟฟ้า

 $\square$  2. มีวิศวกรคอยควบคมการทำงานและให้คำปรึกษาแนะนำในการให้บริการ บำรงรักษาหม้อแปลงไฟฟ้า

 $\Box$  3. วิศวกรที่ควบคุมงานบริการบำรุงรักษาหม้อแปลงไฟฟ้าต้องมีใบประกอบวิชาชีพ าิศากร

#### 2.3 การจูงใจ

้ท่านคิดว่าสำนักงาน / บริษัทที่เข้ามาบริการการบำรุงรักษาหม้อแปลงไฟฟ้าควร ้มีการจูงใจอย่างไรในการเชิญชวนให้เข้ามารับบริการบำรุงรักษาหม้อแปลงไฟฟ้า (ตอบได้ มากกว่า 1 ข้อ)

ี่ 1 มีการจัดห่วงระยะเวลาที่จะทำการลดราคา

□ 2. ชี้แจงให้เห็นถึงข้อคีในการบำรุงรักษาหม้อแปลงไฟฟ้า และข้อเสียที่อาจ ้เกิดขึ้นถ้าไม่บำรงรักษาหม้อแปลงไฟฟ้า

1 3 ให้สิทธิพิเศษ เช่น เปลี่ยนถ่ายน้ำมันฟรี

◘ 4. พนักงานที่ให้บริการได้ใช้ความรู้ความสามารถอย่างเต็มที่ในการ

#### ปฏิบัติงาน

■ 5. ยินดีแก้ไขข้อบกพร่องที่เกิดขึ้นจากการทำงานโดยไม่กิดค่าใช้จ่าย

#### 2.4 การควบคุม

ท่านคิดว่าสำนักงาน / บริษัทที่เข้ามาบริการการบำรุงรักษาหม้อแปลงไฟฟ้าควร มีการควบคุมการทำงานบริการบำรุงรักษาหม้อแปลงไฟฟ้าอย่างไร (ตอบได้มากกว่า 1 ข้อ)

 $\Box$  1. พนักงานที่เข้ามาคำเนินการบริการบำรุงรักษาหม้อแปลงไฟฟ้าต้องมีการติดบัตร พบักงานเพื่อแสดงตนไว้อย่างเด่นชัด

 $\Box$  2. ได้รับรองมาตรจาน ISO9000

 $\Box$  3. ความสะอาดเรียบร้อยของสถานที่ภายหลังการคำเนินการบริการบำรุงรักษาหม้อ แปลงไฟฟ้าเสร็จ

■ 4. เครื่องมือที่ใช้ในการบำรุงรักษาหม้อแปลงไฟฟ้าต้องอยู่ในสภาพที่ดีไม่มีชำรุค

 $\Box$  5. เครื่องมือที่ใช้ในการบำรุงรักษาหม้อแปลงไฟฟ้ามีความทันสมัย

 $\Box$  6. มีแบบการประเมินการทำงานของพนักงาน / เจ้าหน้าที่ในด้านต่างๆ ให้ผ้รับบริการ ให้ข้อมูลเพื่อนำกลับมาแก้ไขปรับปรุง

 $\Box$  7. สำนักงาน / บริษัทที่ให้บริการบำรุงรักษาหม้อแปลงไฟฟ้าต้องมีใบตรวจรับงาน ทุก ึครั้งที่ออกไปบริการบำรุงรักษาหม้อแปลงไฟฟ้า

### 3. ข้อมูลด้านเทคนิค

ึการตรวจบำรุงรักษาหม้อแปลงไฟฟ้าในแต่ละครั้ง มีรายละเอียดการบำรุงรักษาใดบ้าง

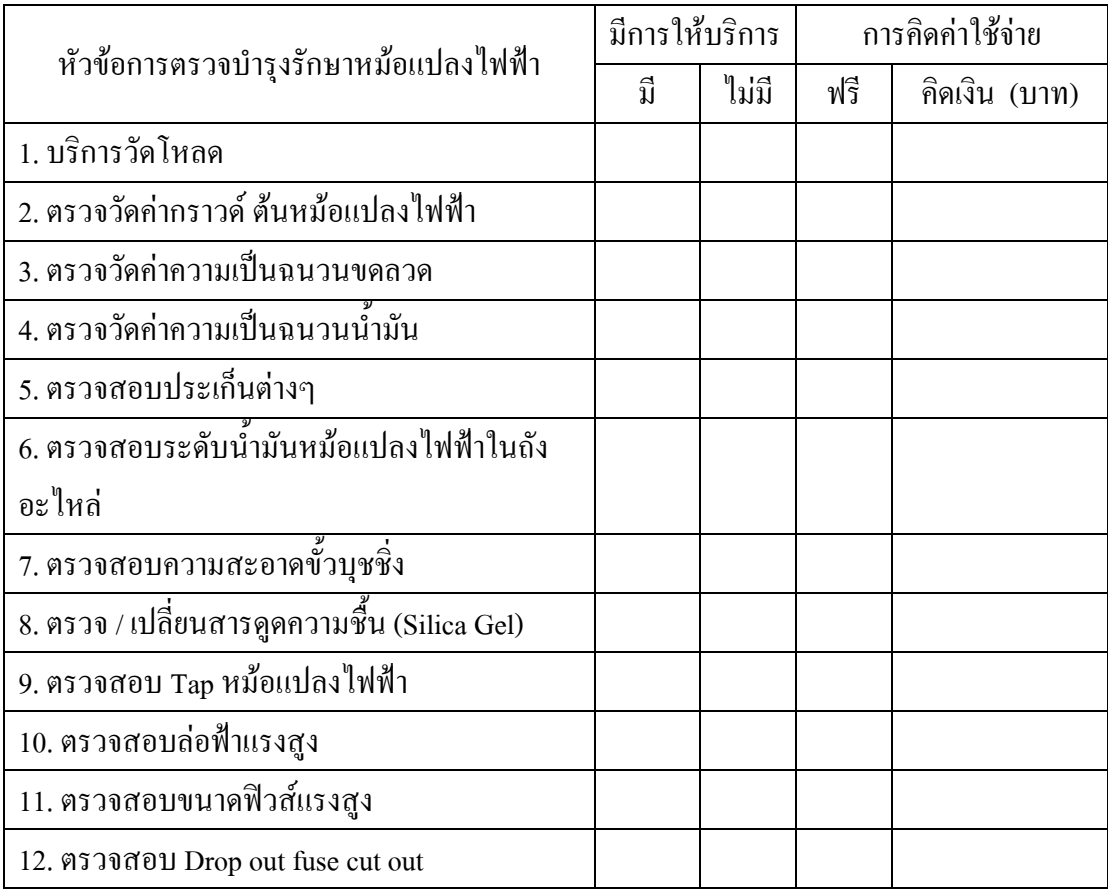

4. ข้อมลด้านการเงิน

4.1 ท่านคิดว่าระยะเวลาในการยืนยันราคาการบำรุงรักษาหม้อแปลงไฟฟ้าเท่าใดจึงจะถือ ว่าเหมาะสมที่สด

 $\Box$  1 ระยะเวลาวันต่อวัน  $\Box$  2. ระยะเวลา 7 วันหลังจากเสนอราคา  $\Box$  3. ระยะเวลา 15 วันหลังจากเสนอราคา  $\Box$  4 ระยะเวลา 30 วันหลังจากเสนอราคา  $\Box$  5. ระยะเวลา 45 วันหลังจากเสนอราคา 4.2 ค่าใช้จ่ายในการบำรุงรักษาหม้อแปลงไฟฟ้าของบริษัทของท่าน 4.1.1 ค่าใช้จ่ายในการบำรุงรักษาทั้งหมด เฉลี่ยประมาณ................บาทต่อปี 4.3 การคิดค่าใช้จ่ายของผู้ให้บริการบำรุงรักษาหม้อแปลงไฟฟ้าที่ท่านเคยรับบริการ  $\Box$  1. มีราคาที่เป็นมาตรฐานไม่สามารถต่อรองราคาได้  $\Box$  2. ราคามีความยืดหย่น สามารถต่อรองราคาได้ตามปริมาณมากน้อยของงาน ่ 4.4 ท่านกิดว่าค่าใช้จ่ายในการบำรุงรักษาหม้อแปลงไฟฟ้าต่อปีควรเป็นราคาเท่าไร  $\Box$  1. ราคาน้อยกว่า 10.000 บาท  $\Box$  2. ราคา 10.000 - 29.999 บาท  $\Box$  3, ราคา 30,000 - 49.999 บาท  $\Box$  4. ราคา 50.000 บาทขึ้นไป 4.5 ท่านกิดว่าระยะเวลาในการชำระเงินเท่าใดจึงจะถือว่าเหมาะสมที่สุด  $\blacksquare$  1 ชำระเงินทันทีหลังจากดำเนินการเสร็จ  $\Box$  2. ระยะเวลา 7 วันหลังจากคำเนินการเสร็จสิ้น  $\Box$  3. ระยะเวลา 15 วันหลังจากคำเนินการเสร็จสิ้น  $\Box$  4. ระยะเวลา 30 วันหลังจากคำเนินการเสร็จสิ้น  $\Box$  ร ระยะเวลา 4ร วันหลังจากดำเนินการเสร็จสิ้น 

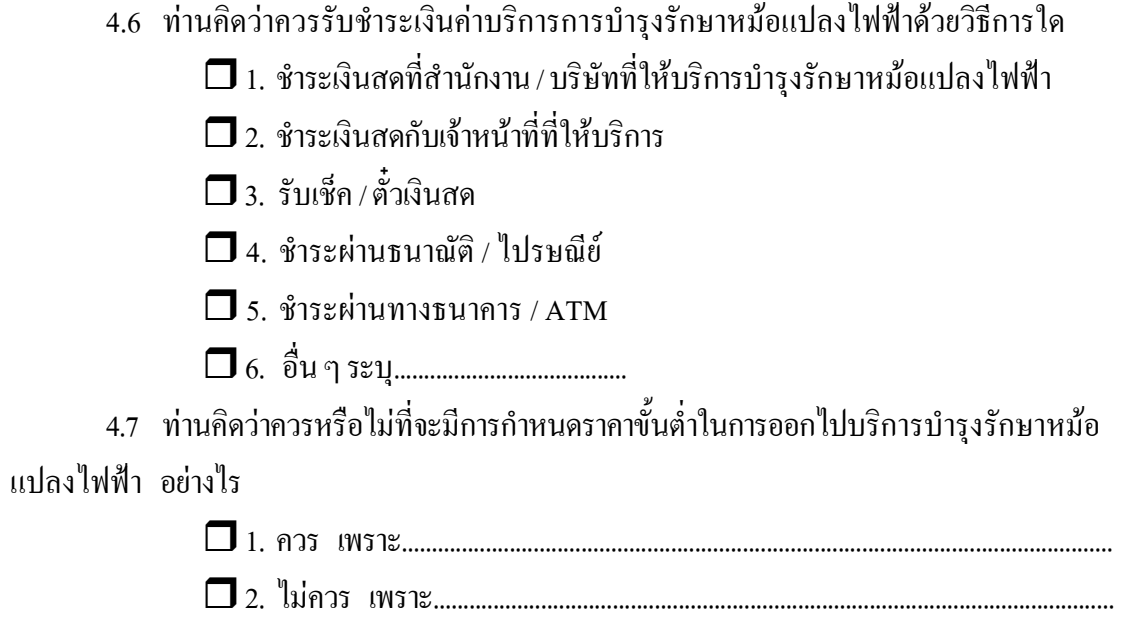

ขอขอบคุณในการให้ข้อมูล

ภาคผนวก ข ตารางมูลค่าปัจจุบัน

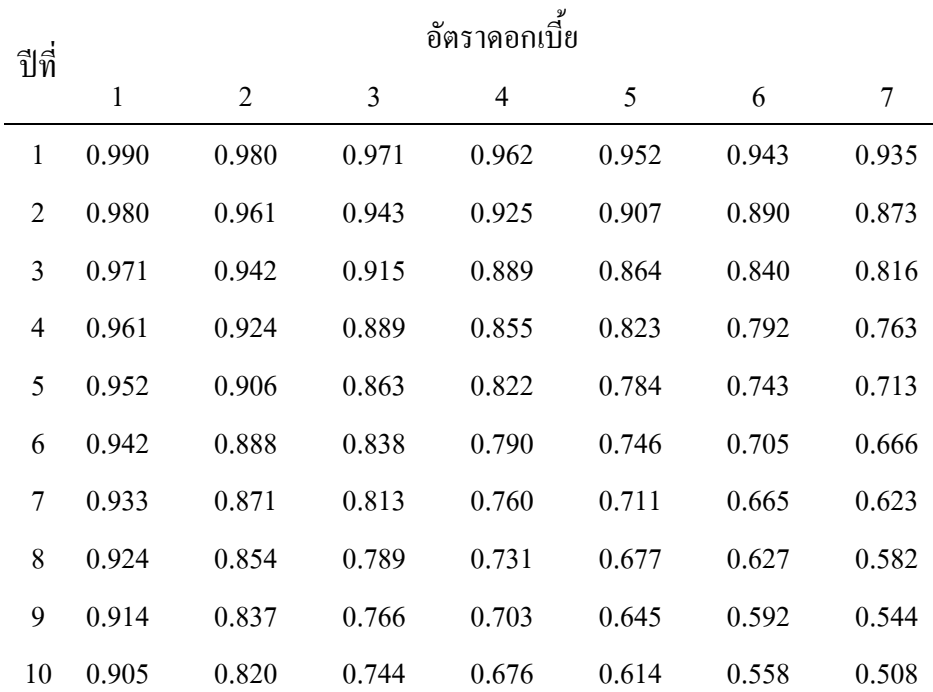

#### ตารางตัวคูณสำหรับใช้คิดมูลค่าปัจจุบัน

#### ตารางตัวคูณสำหรับใช้คิดมูลค่าปัจจุบัน

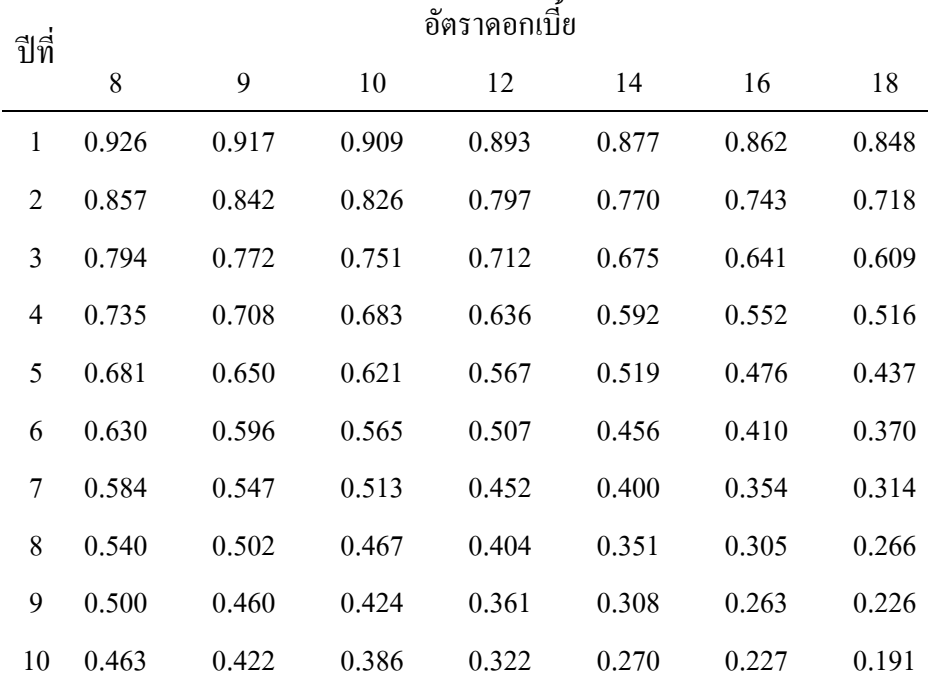

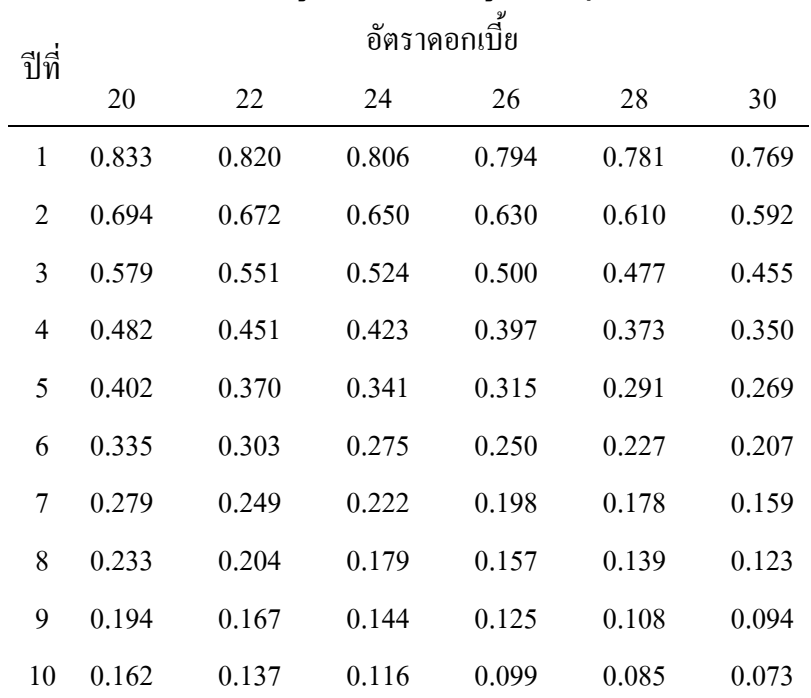

### ตารางตัวคูณสำหรับใช้คิดมูลค่าปัจจุบัน

ภาคผนวก ค ตารางอัตราดอกเบี้ยเงินกู้

| <b>ชนา</b> การ                  | <b>MOR</b> | <b>MLR</b> | <b>MRR</b> | <b>สูงสุด*</b>                                         | ผิดนัด* | <u>บัตรเครดิต</u> |
|---------------------------------|------------|------------|------------|--------------------------------------------------------|---------|-------------------|
| <u>้ธนาคารพาณิชย์จดทะเบียน</u>  |            |            |            |                                                        |         |                   |
| ในประเทศ                        |            |            |            |                                                        |         |                   |
| ุกรุงเทพ                        | 6.1250     | 5.8750     | 6.3750     | 11.5000                                                | 15.0000 | 18.0000           |
| ุกรุงไทย                        | 6.1250     | 5.8500     | 6.3750     | 13.3750                                                | 18.0000 |                   |
| ิ <mark>กสิกรไทย</mark>         | 6.1500     | 5.8500     | 6.4500     | 21.4500                                                | 23.4500 | 20.0000           |
| <mark>ไทยพาณิชย์</mark>         | 6.1500     | 5.8500     | 6.4500     | 10.4500                                                | 15.0000 | 20.0000           |
| กรุงศรีอยุธยา                   | 6.7500     | 6.2500     | 6.7500     | 21.0000                                                | 28.0000 |                   |
| <mark>ทหารไทย</mark>            | 6.5000     | 6.2500     | 6.7500     | 28.0000                                                | 28.0000 | 20.0000           |
| <mark>นครหลวงไทย</mark>         | 6.7500     | 6.2500     | 6.7500     | 25.0000                                                | 28.0000 | 20.0000           |
| <mark>ยูโอบี</mark>             | 7.1500     | 6.6500     | 7.4000     | 28.0000                                                | 28.0000 | 20.0000           |
| ซีไอเอ็มบี ไทย                  | 6.7500     | 6.5000     | 7.1250     | 28.0000                                                | 28.0000 |                   |
| สแตนดาร์คชาร์เตอร์ด(ไทย)        | 8.5000     | 8.2500     | 9.5000     | 28.0000                                                | 40.0000 | 20.0000           |
| <mark>ธนชาติ</mark>             | 6.8750     | 6.3750     | 8.2500     | 15.7500                                                | 18.0000 | 15.0000           |
| ทิสโก้                          | 6.4000     | 6.1500     | 6.6500     | 28.0000                                                | 28.0000 |                   |
| <mark>เมกะ สากลพาณิชย์</mark>   | 8.2500     | 7.0000     | 7.5000     | 12.0000                                                | 15.0000 |                   |
| <mark>เกียรตินาคิน</mark>       | 6.6500     | 6.3500     | 6.9500     | 28.0000                                                | 28.0000 |                   |
| แลนด์ แอนด์ เฮ้าส์ เพื่อรายย่อย | 6.6250     | 6.0000     | 6.8750     | 18.0000                                                | 21.0000 |                   |
| สินเอเซีย                       | 6.7500     | 6.5000     | 7.0000     | 21.0000                                                | 21.0000 |                   |
| ใทยเครดิตเพื่อรายย่อย           |            |            |            | $7.7500$   $7.5000$   $8.0000$   $24.0000$   $24.0000$ |         |                   |
| ้เอไอจี เพื่อรายย่อย            | 7.7500     | 7.5000     | 8.0000     | 28.0000                                                | 28.0000 |                   |
| ี่เฉลี่ยของธนาคารพาณิชย์        |            |            |            |                                                        |         |                   |
| ่จดทะเบียนในประเทศ              | 6.8889     | 6.4972     | 7.1750     | 21.6403                                                | 24.1361 | 19.1250           |

้อัตราดอกเบี้ยเงินให้สินเชื่อ ของธนาคารพาณิชย์ ประจำวันที่ 25 กันยายน 2552

ที่มา : ธนาคารแห่งประเทศไทย. 2552 : ออนไลน์

ประวัติย่อผู้วิจัย

# ประวัติย่อผู้วิจัย

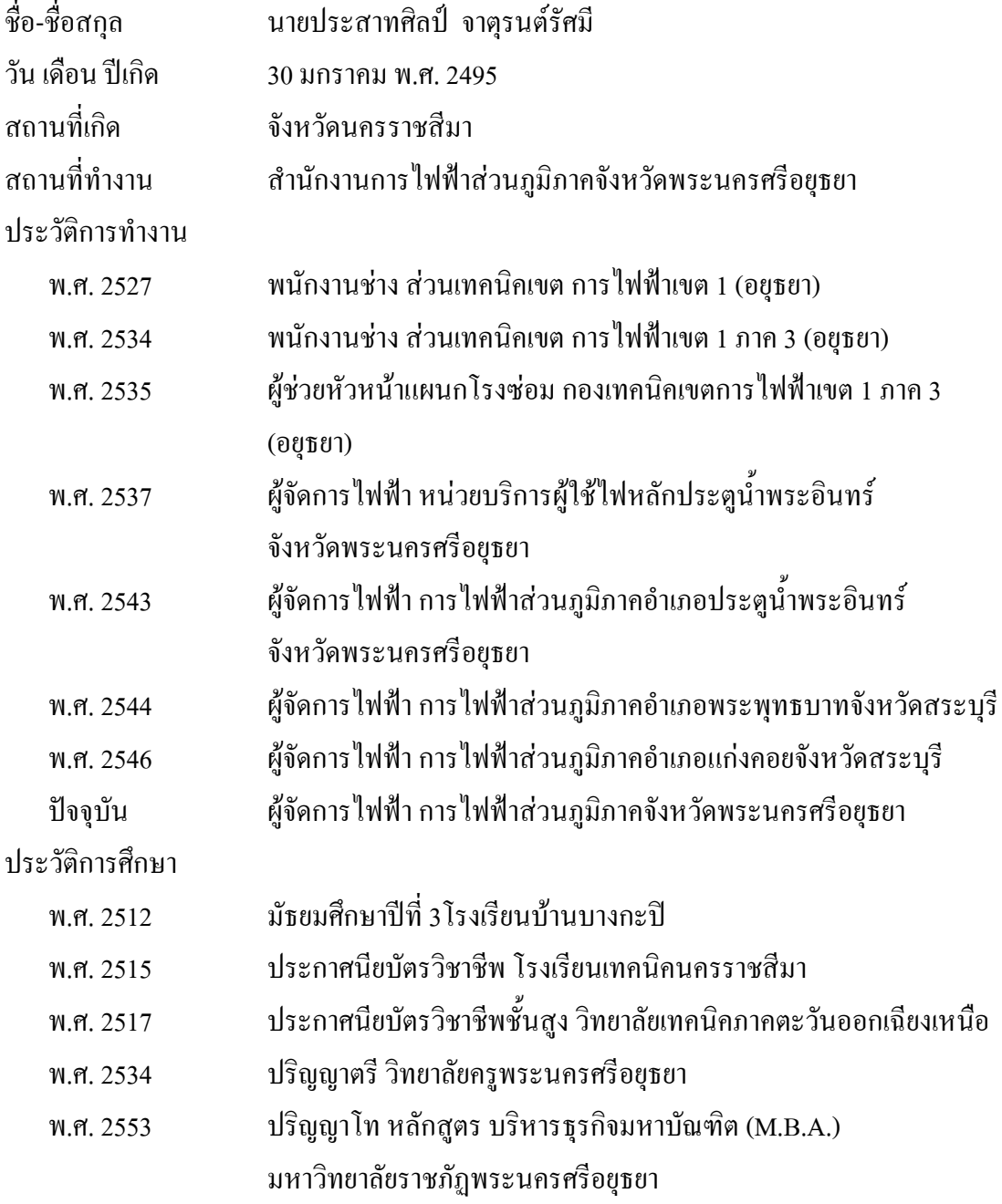